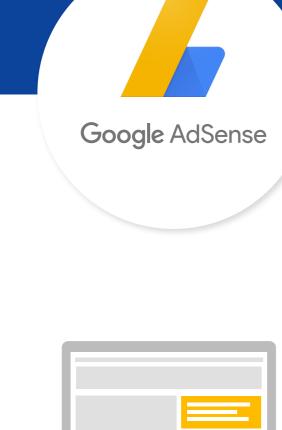

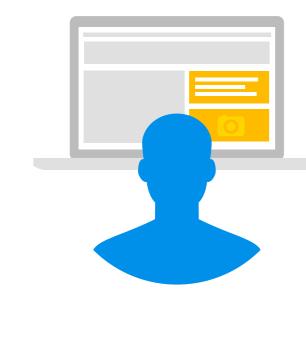

# Your all-in-one policy compliance guide

Publishers are a crucial part of the Google advertising ecosystem. To continue hosting quality advertisers, earning money, and connecting with users, your sites must comply with our policies for content and layout. This guide will help you understand the what's and why's so you can always stay one step ahead.

# ecosystem **USERS**

Google ad network

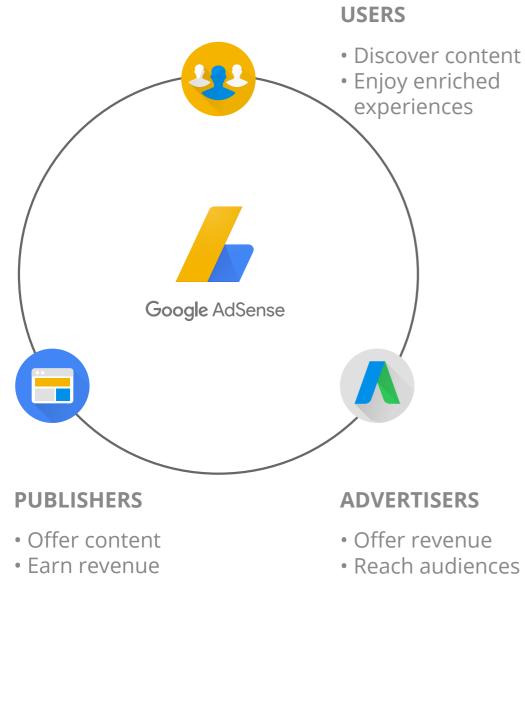

# Welcome!

# A commitment to quality YES Only 20% of publishers who apply are approved. CONGRATS! publishers with high-quality original content.

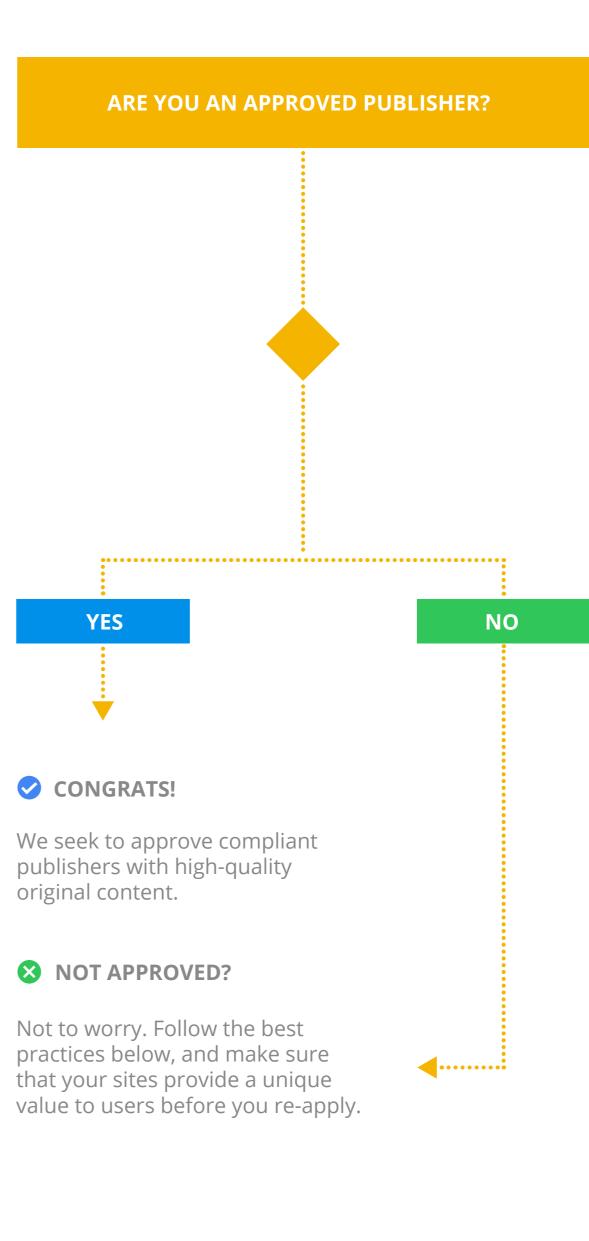

Top triggers of policy

These 8 policy violations top the list of reasons that

violation warnings

publishers receive warnings.

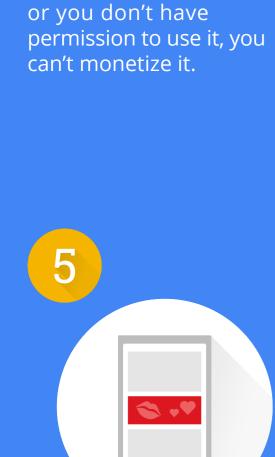

**COPYRIGHTED MATERIAL** 

If the content isn't yours

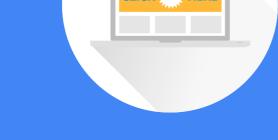

Drawing unnatural

visuals, call-outs or

**UNNATURAL ATTENTION** 

attention to ads by using

placements that call too

much attention to ads

aren't permitted either.

**DECEPTIVE LAYOUT** 

A site or page layout that

encourages invalid clicks,

such as ads adjacent to

photos or games.

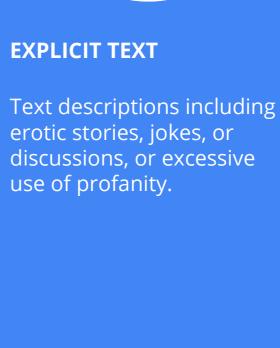

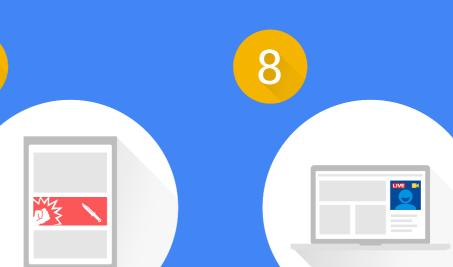

**MISLABELING** 

Placing ads under

misleading headers such

as "Resources". The only

acceptable headers are

"Advertisements" or

"Sponsored Links".

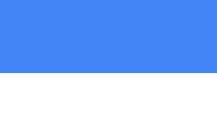

**VIOLENT CONTENT** 

Includes bloodshed, fight

scenes, and gruesome

or freak accidents.

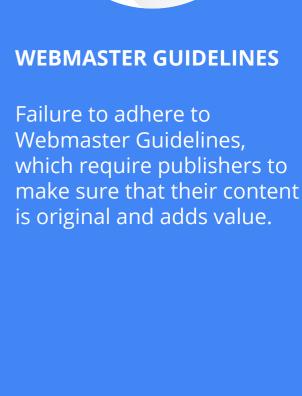

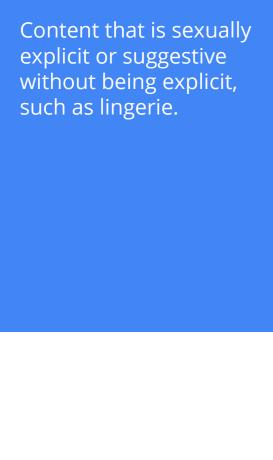

NO

**THAT'S GREAT** 

Your commitment to

the right track.

quality helps everyone

succeed. Review the best

practices above to stay on

**SEXUAL CONTENT** 

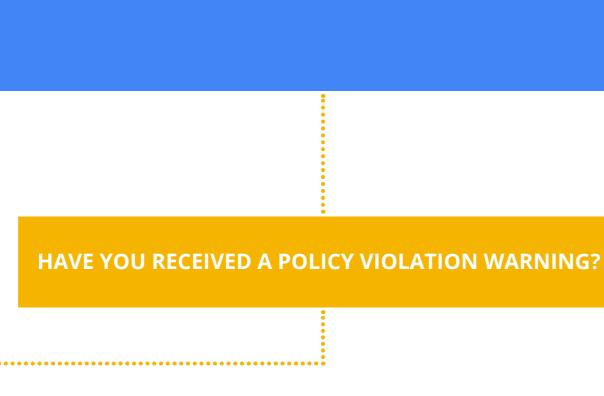

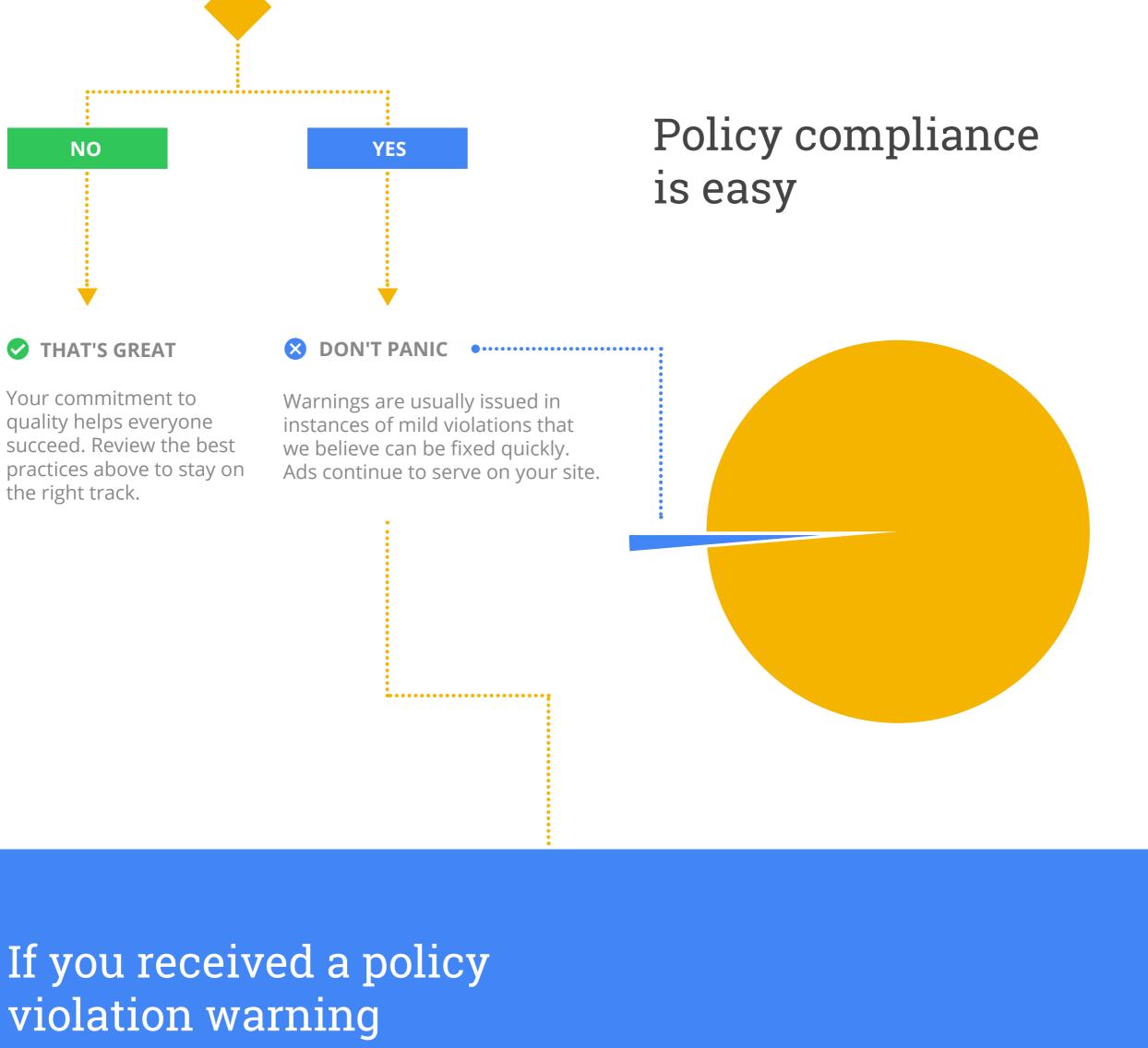

# **HAVE YOU RECEIVED AN** "ADS DISABLED" NOTIFICATION?

YES

You'll receive an email

your AdSense account

under the Status tab.

and see a notification in

These will explain where

your violation occurred

and how to fix it.

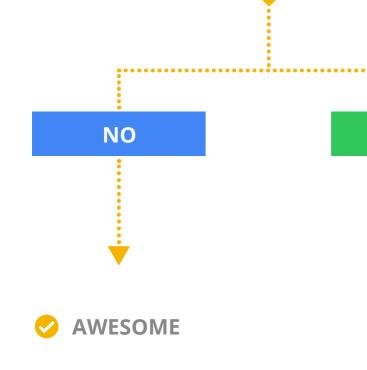

Only 0.5% of sites have ads

violation warning.

YES

disabled after receiving a policy

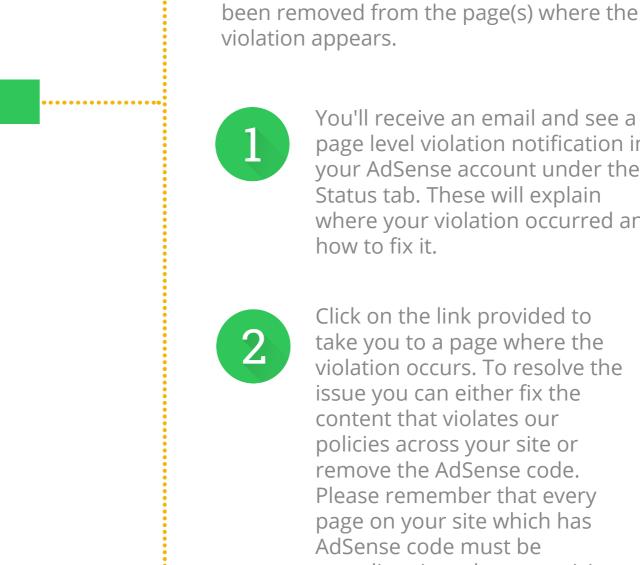

Click on the link provided to

violation occurs. To resolve

the issue you can either fix

policies across your site or

remove the AdSense code.

participate in the AdSense

**X** ADS DISABLED

Publishers who fail to fix to policy violation

egregious violations may have their ads

warnings, receive multiple warnings, or display

disabled. This means that Google will no longer display ads on their site(s) until the violation(s) have been corrected or the AdSense code has

AdSense code must be

compliant in order to

program.

Please remember that every page on your site which has

the content that violates our

take you to a page where the

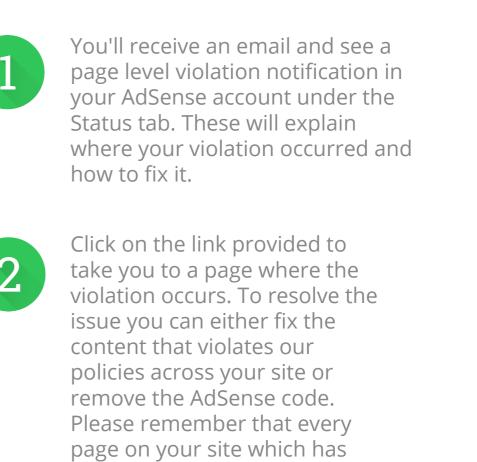

AdSense code must be

in the AdSense program.

compliant in order to participate

across your entire site, please

submit an appeal from the Status

appeals from sites with AdSense

code enabled.

tab in your AdSense account or via the AdSense policy troubleshooter. Please note that we can only review

Once you've corrected the violations

Once you've made all

notification under the

necessary changes to your

site, please check Resolved on the site level violation

Status tab in your AdSense

account and you're done.

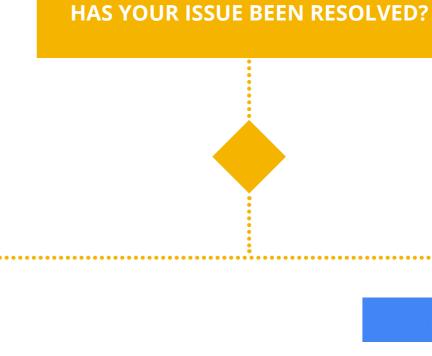

NO **TRY AGAIN** You'll receive additional information that explains the violation. Thoroughly check all pages on your site(s) and address the content that is in violation. Once this has been completed you can start your appeal process.

# **EXCELLENT** You'll receive an email letting you know that ads have been re-enabled on your site(s).

## **DON'T CLICK ON YOUR OWN ADS** • Don't click your own ads, or ask others to click them • Your clicks will not count toward revenue and may get you flagged

Follow these

best practices

be on your site

elements

**KEEP IT FAMILY-SAFE AND LEGAL** 

Review and understand the

prohibited content guidelines

• If you wouldn't want a child or

grandparent seeing it, it shouldn't

**AVOID DECEPTIVE LAYOUTS** 

• Prevent accidental clicks by placing ads

away from the images and navigation

· Keep ads away from games, slideshows,

and other click-heavy content

- Focus on making content great, not duplicating it across pages Create added value to your users

**DON'T DUPLICATE CONTENT** 

THINK LIKE A USER

Provide content that's useful,

interesting and adds value

Make it easy for them to find

**MAXIMIZE CONTENT, NOT ADS PER PAGE** 

• Create new, relevant, interesting content

Update regularly

what they're looking for

- page or contact publisher support

**DON'T MODIFY THE ADSENSE CODE** 

• Follow the Code Implementation Guide

If you have trouble, visit the Troubleshooting

Policy compliance helps ensure a healthy ad ecosystem Thanks for taking the time to learn about Google ad network policy, processes, and best practices. Together, we can continue

to make the web and advertising experience great.

# **TRACK YOUR TRAFFIC** Your traffic should be organic Set up alerts with Google Analytics to quickly identify unusual traffic patterns